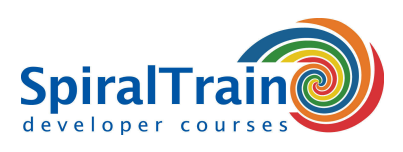

# **Scripting met Powershell**

# **Doelgroep Cursus Scripting met PowerShell**

Deze cursus is bestemd voor Windows systeem beheerders en andere belangstellenden die PowerShell willen gebruiken voor het beheer van Windows Servers en applicaties als IIS en Exchange.

#### **Voorkennis Cursus Scripting met PowerShell**

Om aan deze cursus te kunnen deelnemen zijn algemene vaardigheden in het werken met computers en praktische kennis van Windows vereist.

#### **Uitvoering Training Scripting met PowerShell**

De theorie wordt behandeld aan de hand van presentatie slides. De concepten worden toegelicht met demo's. De theorie wordt afgewisseld met oefeningen. De cursustijden zijn van 9.30 tot 16.30.

# **Certificering Scripting met PowerShell**

De deelnemers krijgen na het goed doorlopen van de cursus een officieel certificaat Scripting met PowerShell.

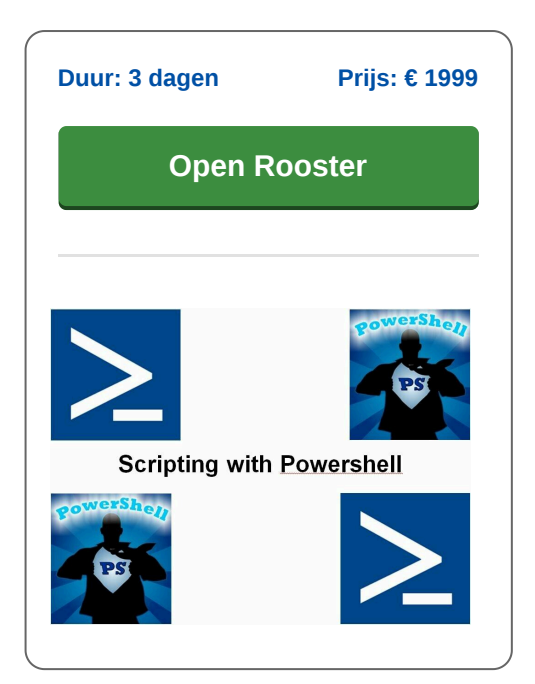

# **Inhoud Cursus Scripting met Powershell**

In de cursus Scripting met PowerShell leren de deelnemers PowerShell te gebruiken voor het beheer van Windows Servers en applicaties zoals Internet Information Server en Exchange. PowerShell is een cross-platform script taal waarmee taken vanaf de command line kunnen worden aangestuurd en geautomatiseerd.

#### **PowerShell Intro**

De cursus Scripting met PowerShell gaat van start met een bespreking van de basis commando's in PowerShell en het gebruik van de Integrated Scripting Editor. Hierbij wordt ook ingegaan op het gebruik van CmdLets en parameters en de toepassing van PowerShell in een dotNet omgeving.

# **PowerShell Syntax**

Vervolgens staat de syntax van PowerShell op het programma en komen de operatoren, variabelen, data types en control flow structures in PowerShell aan de orde.

# **Functions**

Ook wordt aandacht besteed aan het aanroepen van functies, het maken van functies en het afhandelen van fouten. Het benaderen van bestanden, directories en de registry is eveneens onderdeel van de cursus.

# **Remote Access**

PowerShell kan tevens gebruikt worden voor het op afstand sturen en configureren van servers en applicaties. Hierbij wordt gebruikt gemaakt van WinRM en WSMan. En ook wordt ingegaan op het benaderen van een REST API en het verwerken van XML en JSON data.

# **WMI**

Windows Management Instrumentation (WMI) vormt de infrastructuur voor het managen van data en operaties op Windows Operating Systems. Aan de orde komt hoe PowerShell kan worden gebruikt voor de aansturing van WMI bij het opvragen van Systeem Informatie zoals Performance Counters en het zetten van object properties.

# **Advanced PowerShell**

Tenslotte wordt ook aandacht besteed een aantal geavanceerde PowerShell onderwerpen zoals het uitvoeren van beheerstaken met betrekking tot Active Directory en IIS. Na het doorlopen van de cursus Scripting met PowerShell zijn de deelnemers is staat om met eenvoudige commando's en kant en klare scripts veel voorkomende beheerstaken te automatiseren.

**SpiralTrain BV** Standerdmolen 10, 2e verdieping 3995 AA Houten

**info@spiraltrain.nl** www.spiraltrain.nl Tel.: +31 (0) 30 – 737 0661

**Locaties** Houten, Amsterdam, Rotterdam, Eindhoven, Zwolle, Online

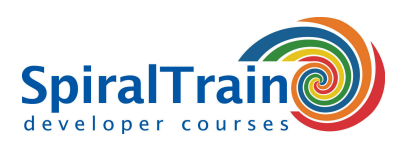

# **Modules Cursus Scripting met Powershell**

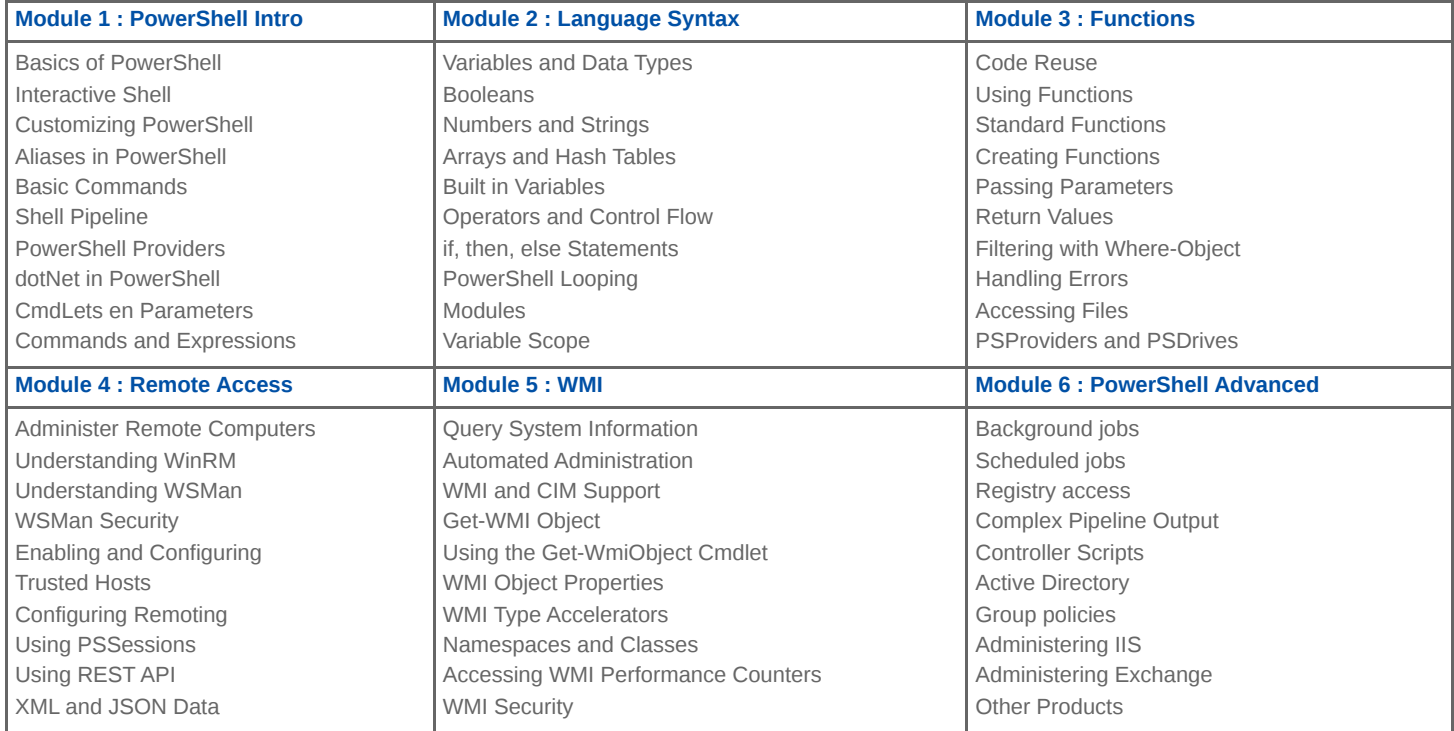